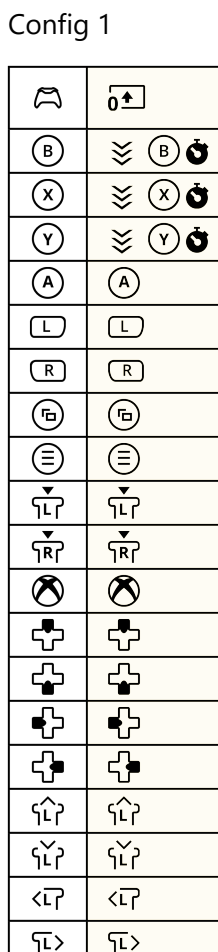

 $\frac{\zeta_{\mathsf{R}}^{\widehat{\gamma}}\mathsf{P}}{\zeta_{\mathsf{R}}^{\widehat{\gamma}}\mathsf{P}}$ 

 $\overline{\widehat{R}}$ 

 $\overline{R}$ 

 $\overline{\mathbb{F}}$ 词

 $\overline{\mathfrak{f}^{\wedge}_{\mathsf{R}}\mathfrak{f}}$  $\overline{\widetilde{\mathsf{R}^{\mathsf{y}}}}$ 

 $\overline{\widehat{R}}$  $\overline{R}$ 

 $\overline{\mathbb{C}}$ 

 $\overline{\overline{\mathbb{D}}}$